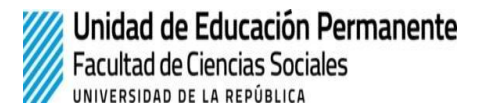

## **-CURSO DE EDUCACIÓN PERMANENTE 2023-**

# **Introducción al software estadístico R Docente: Nicolás Schmidt**

- Desde el lunes 13 de marzo al viernes 31 de marzo
- Lunes, miércoles y viernes de 9 a 11 hrs, Facultad de Ciencias Sociales
- Las clases del miércoles 29 y viernes 31 de marzo serán de 9:00 a 12:00 hrs
- Lugar: Sala de informática, tercer piso.
- Carga horaria: 20 horas
- Matrícula: \$3.486
- Cupo 22 personas
- Dirigido a egresada/os universitarios, estudiantes de posgrado, estudiantes de grado avanzadas/os $1$  y otras/os terciarios
- [Formulario](https://forms.gle/bKbC5Ena4A8pJGV3A) de inscripción

## **Objetivos:**

El objetivo general que persigue el curso es dotar a los estudiantes de las herramientas necesarias para el manejo fluido del programa estadístico R. Con este propósito, el curso se propone utilizar la herramienta para el manejo y análisis de bases de datos, lo cual implica hacer hincapié en cuestiones como creación de variables y de índices, transformación de variables, operaciones con variables, segmentación de bases de datos, tabulaciones de datos, etc. Este curso, a diferencia de otros proporcionados "Educación permanente" en el que se utiliza R, se enfoca específicamente en la herramienta y no en la aplicación de una técnica particular. En ese sentido, el objetivo que se persigue es que el estudiante se familiarice con el lenguaje de programación R, y pueda utilizarlo en sus investigaciones y su trabajo profesional.

## **Contenidos:**

## Introducción

El entorno R Instalación y estructura. Sesión inicial Manejo e importancia del uso de scripts Uso de la ayuda dentro y fuera de R Objetos y Funciones Librerías (packages)

Cálculos sencillos. Números, vectores y matrices

<sup>1</sup> De acuerdo a lo establecido en el Marco para las actividades de Formación y [Actualización](https://cienciassociales.edu.uy/wp-content/uploads/2019/11/versi%C3%B3n-aprobada-consejo-ultima-pagina-corregida2-1-1.pdf) Permanente de la [FCS](https://cienciassociales.edu.uy/wp-content/uploads/2019/11/versi%C3%B3n-aprobada-consejo-ultima-pagina-corregida2-1-1.pdf), se admitirán estudiantes de grado con el 75% de la currícula aprobada y/o líneas de investigación vinculadas al tema del curso.

Vectores numéricos Vectores y operadores lógicos Vectores de caracteres Valores faltantes Operaciones con matrices Clases de objetos

#### Listas

Estructura de una lista Indexación. Acceso a valores de una lista Operaciones con listas

#### Marcos de datos (data frames)

Estructura de un data.frame Indexación. Acceso a valores de un data.frame Importar y exportar datos Creación de variables Modificación de valores. Recodificación de variables Operaciones matemáticas con variables Detección y manejo de datos faltantes Unir bases de datos Estadísticos descriptivos Generación de tablas de contingencia Gráficos y visualización de datos

#### Estructuras de control y funciones

Utilización de loops para automatizar procesos Uso del condicional if e ifelse ¿Para qué hacer funciones? Uso y creación de funciones en R

#### **Método didáctico:**

El curso es teórico-practico. El docente expone los temas asignados en cada sesión y luego el estudiante en conjunto con el docente intenta replicar o desarrollar los contenidos teóricos planteados.

## **Bibliografía:**

R Core Team. Introducción <sup>a</sup> R [\(https://cran.r-project.org/doc/contrib/R-intro-1.1.0-espanol.1.pdf](https://cran.r-project.org/doc/contrib/R-intro-1.1.0-espanol.1.pdf))

Santana, Julio. (2014) El arte de programar en R. [\(https://cran.r-project.org/doc/contrib/Santana\\_El\\_arte\\_de\\_programar\\_en\\_R.pdf](https://cran.r-project.org/doc/contrib/Santana_El_arte_de_programar_en_R.pdf)) Baumer, Benjamin and Horton, Nicholas J. (2017) Modern data science with R. CRC Press.

Wickham, H., & Grolemund, G. (2016). R for data science: import, tidy, transform, visualize, and model data. O'Reilly Media, Inc.. (<http://r4ds.had.co.nz/>)

## **Sistema de evaluación:**

Para aprobar el curso hay que tener un mínimo de 8 asistencias y haber completado 4 repartidos de ejercicios. Estos repartidos son individuales y se realizan desde R con un paquete creado específicamente para este curso.